# **elitexbet**

- 1. elitexbet
- 2. elitexbet :colillas poker
- 3. elitexbet :esportes da sorte apk download

# **elitexbet**

#### Resumo:

**elitexbet : Bem-vindo ao mundo emocionante de mka.arq.br! Inscreva-se agora e ganhe um bônus de boas-vindas!** 

contente:

### **elitexbet**

#### **Introdução à 1xBet e aos depósitos**

O 1xBet é uma plataforma de apostas online que oferece aos usuários a oportunidade de participar de esportes virtuais e eventos ao vivo. No entanto, precisamos adicionar fundos à nossa conta antes de poder fazer essas apostas. Neste artigo, irei guiá-lo através do processo de depósito na 1xBet com etapas claras e passo-a-passo.

#### **Escolhendo o seu método de depósito preferido**

Primeiro, nós precisamos visitar o site da 1xBet. Após efetuar o login, navegue até à página Edepósito. Nesta página, você verá várias opções de depósito, como cartões de crédito, carteiras eletrônicas, criptomoedas e muitas outras.

- Cartões de crédito: Visa, MasterCard, Maestro
- Carteiras eletrônicas: Skrill, Neteller, ecoPayz
- Criptomoedas: Bitcoin, Ethereum, Litecoin

Escolha a opção que melhor lhe atenda, de acordo com as suas preferências pessoais e conveniência.

#### **Introduzindo as informações necessárias**

Após escolher o seu método de depósito, será solicitado que forneça informações pessoais relevantes, como o seu nome completo, endereço, data de nascimento e número de telefone. Certifique-se de fornecer informações precisas, uma vez que este é um serviço online regulamentado e verificado por autoridades monitorizadas.

#### **Entrada da quantia do depósito**

Na próxima etapa, decida a quantia que deseja depositar na elitexbet conta 1xBet. Existe um limite mínimo de depósito. Consulte o site da 1xBet para conhecer os limites mínimos e máximos de depósito para a elitexbet opção escolhida.

Por exemplo, os depósitos por cartão de crédito têm um limite mínimo de €1 e um limite máximo diário de €5.000, enquanto que os depósitos via Skrill vão de €1 a €10.000 por transação.

(Limites de depósito discutidos são meramente fictícios e supostos, e podem ser verificados no site oficial da 1xBet).

### **Confirmando a transação**

Por fim, reveja as informações inseridas e confirme a transação. Após a confirmação, as suas unidades serão transferidas rapidamente para a conta 1xBet, e estará pronto para começar a apostar e desfrutar de esportes virtuais e eventos ao vivo.

#### **Documentação necessária para a verificação FICA ("Know Your Customer")**

Precisamos confirmar a elitexbet identidade antes de poder fazer um depósito na 1xBet. Reúna os seguintes documentos para verificação FICA:

- 1. Passaporte ou carta de identidade:
- 2. Factura de serviços públicos:
- 3. Comprovante de endereço (carta ou recibo bancário)

Após reunir esses documentos, faça login no seu próprio site na 1xBet. Navegue até à página de verificação FICA no seu Gabinete Pessoal, para obter instruções sobre como upload desses documentos com segurança.

# **elitexbet**

O jogo Aviator do <1xBet> tem ganhado popularidade nos últimos tempos, e é normal que muitos jogadores estejam procurando formas de ganhar dinheiro facilmente com ele. Infelizmente, existem muitas {nn} e {nn} relacionadas a hacks e predictors para o jogo Aviator. Neste artigo, você descobrirá como realmente jogar e ganhar no jogo Aviator do 1xBet.

### **elitexbet**

O Aviator é um jogo em elitexbet tempo real onde você pode apostar em elitexbet um avião que voa pela tela, com ganhos reais dependendo da distância voada antes de **sair da tela**. É um jogo simples e rápido, mas também é um jogo de sorte, pois ninguém sabe quanto tempo o avião vai voar...

### **Como Jogar o Jogo Aviator do 1xBet**

Jogar o jogo Aviator é **muito simples**. Primeiro, é necessário abrir uma conta no {nn}. Depois, navegue até a seção de "Jogos" e selecione "Aviator". Escolha uma aposta e clique em elitexbet "play" para começar.

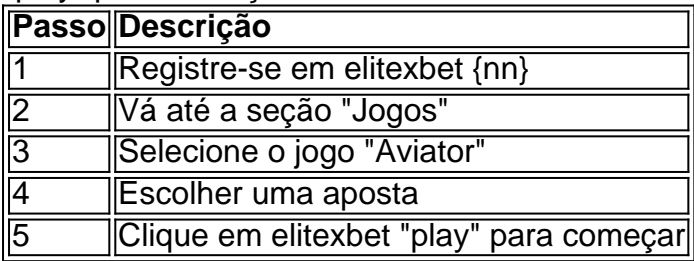

### **Estratégias para Jogar o Jogo Aviator**

Infelizmente, não existe uma **estratégia infalível** para ganhar no Aviator, pois é um jogo de sorte. No entanto, alguns jogadores têm sucesso com as seguintes estratégias:

- 1. Aposte pequenas quantias em elitexbet intervalos regulares.
- 2. Monitore os **ganhos anteriores** e ajuste suas apostas em elitexbet consequência.
- 3. Use um {nn} (não um hack) para ajudar a prever o comportamento do jogo.

## **Minimizando as Perdas**

Embora não seja possível garantir ganhos no Aviator, é possível **minimizar perdas**.

- Estabeleça um orçamento e não jogue dinheiro que não possa permitir-se perder.
- Tome descansos regulares para evitar jogar **acentuadamente**.
- Considere seletivamente quando usar recursos como "Auto Cash Out", que pode ajudar a retirar suas apostas antes que o...

# **elitexbet :colillas poker**

s escolham um caminho para registo: por telefone ou em elitexbet e-mailou através das redes ociais.1 Visite o site oficial do 2 xBBETno dispositivo;2 Clique sobre Registro No superior direito da página inicial ao portal). Regis 3XBets - Como se inscrever com cos minutos na Nigéria n punchng : Apostas 5: Toque em elitexbet Instalar, 6 Passo seis. App

# **Como apostar no 1xbet e aproveitar os seus bonuses**

O mundo das apostas esportivas está em constante crescimento, e o 1xbet é uma das principais plataformas nacionais e internacionais nesse segmento. Se você é um entusiasta de esportes e gosta de adicionar um pouco de emoção às suas partidas favoritas, este artigo é para você! Vamos te mostrar como fazer suas apostas no 1xbet e como tirar o máximo proveito dos seus bonuses.

# **Primeiro passo: crie elitexbet conta no 1xbet**

Antes de começar a apostar, é necessário ter uma conta no site. Para isso, acesse o site do 1xbet e clique em "Registrar-se". Preencha o formulário com suas informações pessoais e escolha um nome de usuário e senha. Em seguida, você receberá um e-mail de confirmação. Clique no link enviado no e-mail para ativar elitexbet conta.

# **Segundo passo: faça seu primeiro depósito**

Após ativar elitexbet conta, é hora de fazer o seu primeiro depósito. O 1xbet oferece várias opções de pagamento, como cartões de crédito, bancos e carteiras eletrônicas. Escolha a opção que melhor lhe convier e faça o seu depósito. Lembre-se de que quanto maior for o valor do depósito, maior será o seu bônus de boas-vindas.

# **Terceiro passo: escolha o seu esporte e faça a elitexbet aposta**

Agora que você tem saldo em elitexbet conta, é hora de escolher o seu esporte favorito e fazer a elitexbet aposta. No 1xbet, você encontra uma ampla variedade de esportes, como futebol, basquete, tênis, entre outros. Ao escolher o seu esporte, você verá uma lista de partidas disponíveis para apostas. Escolha a partida que deseja e clique em "Apostar". Em seguida, insira o valor que deseja apostar e clique em "Colocar apostas".

### **Quarto passo: aproveite os seus bonuses**

Uma das vantagens de se cadastrar no 1xbet é a possibilidade de aproveitar diversos bonuses. Além do bônus de boas-vindas, o site oferece promoções diárias e semanais, como reembolsos, freebets e cashbacks. Para aproveitar esses benefícios, é necessário atender aos requisitos de cada promoção. Lembre-se de sempre ler attentamente os termos e condições antes de participar de qualquer promoção.

### **Quinto passo: retire suas ganâncias**

Após fazer suas apostas, é hora de esperar o resultado das partidas e verificar se você ganhou. Se tiver sucesso, poderá retirar suas ganâncias a qualquer momento. O 1xbet oferece várias opções de saque, como transferências bancárias, carteiras eletrônicas e mo

# **elitexbet :esportes da sorte apk download**

"M"

Onopólio", disse Peter Thiel, a resposta do Vale de Silício para Darth Vader "é condição dos negócios bem-sucedidos". Essa aspiração é amplamente compartilhada por Gamman o novo Acronônimo das gigantes da região - Google (Google), Apple [Apple] e Microsoft. E com isso cada um deles tem aumentado seu apetite pela conquista desse estado abençoado antes que os outros cheguem lá."

Um sintoma de elitexbet ansiedade é a maneira como eles têm investido quantias inconcebíveis elitexbet dinheiro nas empresas generativas da IA, que cresceram desde o momento quando ficou claro para os investidores do Mithrop: A nova novidade foi criada pela empresa. Microsoft investiu USR\$ 1,5 bilhão (cerca dos R R\$ 10 bilhões) na OpenAI; por exemplo – mas também era um investidor líder numa rodada com mais 1,3 bilhões dólares e uma startup sem investimento no Inflection - recentemente fundada pelo co-fundador Mustafate Suley I!

Afinal, os gigantes da tecnologia têm seus próprios modelos de IA "fundacionais" e não precisam do que quer o minnows construíram ou estão construindo. E então a moeda cai: vimos esse livro antes – empresas incumbentes observando concorrentes potenciais elitexbet elitexbet infância para resumi-los? O Google comprou YouTube no 2006, por exemplo; Facebook pegou Instagram pelo BR R\$ 1 bilhão na 2012. quando ele só tinha 13 funcionários (então adquirindo WhatsApp como R\$1bn)

Com a visão 20/20 de retrospectiva, percebemos agora que todas essas aquisições eram anticompetitivas e deveriam ter sido resistidas na época – mas não foram. É por isso é tão refrescante sabermos como existe pelo menos um regulador - Autoridade da Concorrência do Reino Unido (CMA)- determinado elitexbet aprender com essa história ".

O CMA seria pró-ativo – elitexbet vez de seguir atrás dos magnatas da tecnologia que acreditam na velocidade e quebra das coisas.

Em um discurso proferido elitexbet uma reunião de advogados antitruste americanos, há pouco mais da semana atrás na cidade norte-americana Washington (EUA), a CEO do CMA Sarah Cardell deu conhecimento que estava determinada garantir os mercados para modelos fundamentais IA seriam sustentados por concorrência justa e aberta efetiva bem como pela forte proteção ao consumidor. Sua preocupação era com o fato dela ter presença crescente das grandes empresas incumbentes através dos setores financeiros AI – sequência necessária à transformação dessas entradas nos negócios utilizáveis - além disso;

Ela listou três riscos-chave para a concorrência: que as empresas controladoras de insumos críticos no desenvolvimento dos modelos fundamentais poderiam restringir o acesso à proteção da competição; Que os operadores poderosos pudessem explorar suas posições nos mercados

consumidores ou empresariais, restringindo assim elitexbet competitividade na implantação do modelo e distorcer essa escolha.

Ela também alertou que a CMA estaria tomando medidas através de seus poderes investigativos formidáveis - incluindo revisões do controle da fusão, investigações no mercado e potencial designação sob nova legislação digital sobre concorrência – para avaliar os riscos à competição com base na tecnologia.

Ouvir uma grande conversa do regulador como esta sobre a indústria de tecnologia foi realmente notável. Cardell estava sinalizando que, elitexbet vez da espera por problemas surgirem antes das ações doravante seria pró-ativo o CMA se esforçava para chegar à frente dos seus poderes mais abrangentes ao invés disso levar atrás os magnataes tecnológicos e acreditar – conforme diz - na movimentação rápida ou quebra coisas; A MCA já estaria focada nas tarefas baseadas no modelo individual E ele só iria olhar até agora com plataformas tecnológicas

Mas de certa forma, o par para a rota por uma das poucas instituições britânicas que parece capaz usar liberdades pós-Brexit como oportunidade da criatividade e inovação. E qualquer magnata do motor elitexbet buscas pode ser tentado com um discurso no Cardell porque apenas retórica inflamada deve refletir sobre os recentes registros históricos dos CMA – elitexbet robusta investigação na aquisição pela Microsoft à Activision Blizzard nos EUA significa também; ou ainda: O modo pelo qual ela forçou Meta se alienando online?

skip promoção newsletter passado

após a promoção da newsletter;

O que eu tenho lido

Design dos tempos de tempo

Adam Tooze escreveu um ensaio extraordinário sobre a famosa escola de design Bauhaus, seu legado histórico e elitexbet enigmática carreira como estudante Franz Ehrlich. computador diz ir

Timothy Burke escreveu sobre o papel da IA na produtividade e gerenciamento de projetos elitexbet um elegante ensaio Substack que riffs numa ideia articulada pela primeira vez por Fred Brook no seu livro.

O mito mítico do homem-mês

. Big Data está assistindo

Henry Farrell medita sobre um novo gênero literário, o thriller de sistemas apocalípticos e elitexbet influência na não ficção elitexbet uma postagem no blog Substack Programmable Mutter.

Author: mka.arq.br Subject: elitexbet Keywords: elitexbet Update: 2024/8/5 22:11:46